## **Biblet**

# **A portable BIBTEX bibliography style for generating highly customizable XHTML**

Tristan Miller

German Research Center for Artificial Intelligence

Erwin-Schrödinger-Straße 57

67663 Kaiserslautern

<tristan.miller@dfki.de>

#### <span id="page-1-0"></span>Introduction

● [Problem](#page-2-0)

● Possible [solutions](#page-3-0)

● [Introducing](#page-6-0) Biblet

● [Development](#page-7-0) status

[Using](#page-10-0) BIBT<sub>E</sub>X

[Using](#page-19-0) Biblet

How is it [done?](#page-27-0)

CSS [formatting](#page-43-0) examples

## **Introduction**

c 2005 Tristan Miller **Contract Contract Contract Contract Contract Contract Contract Contract Contract Contract Contract Contract Contract Contract Contract Contract Contract Contract Contract Contract Contract Contract C** 

## **Problem**

### <span id="page-2-0"></span>[Introduction](#page-1-0)

- Problem
- Possible [solutions](#page-3-0)
- [Introducing](#page-6-0) Biblet
- [Development](#page-7-0) status

[Using](#page-10-0) BIBT<sub>F</sub>X

[Using](#page-19-0) Biblet

How is it [done?](#page-27-0)

CSS [formatting](#page-43-0) examples

### How can I put <sup>a</sup> list of my publications on my website?

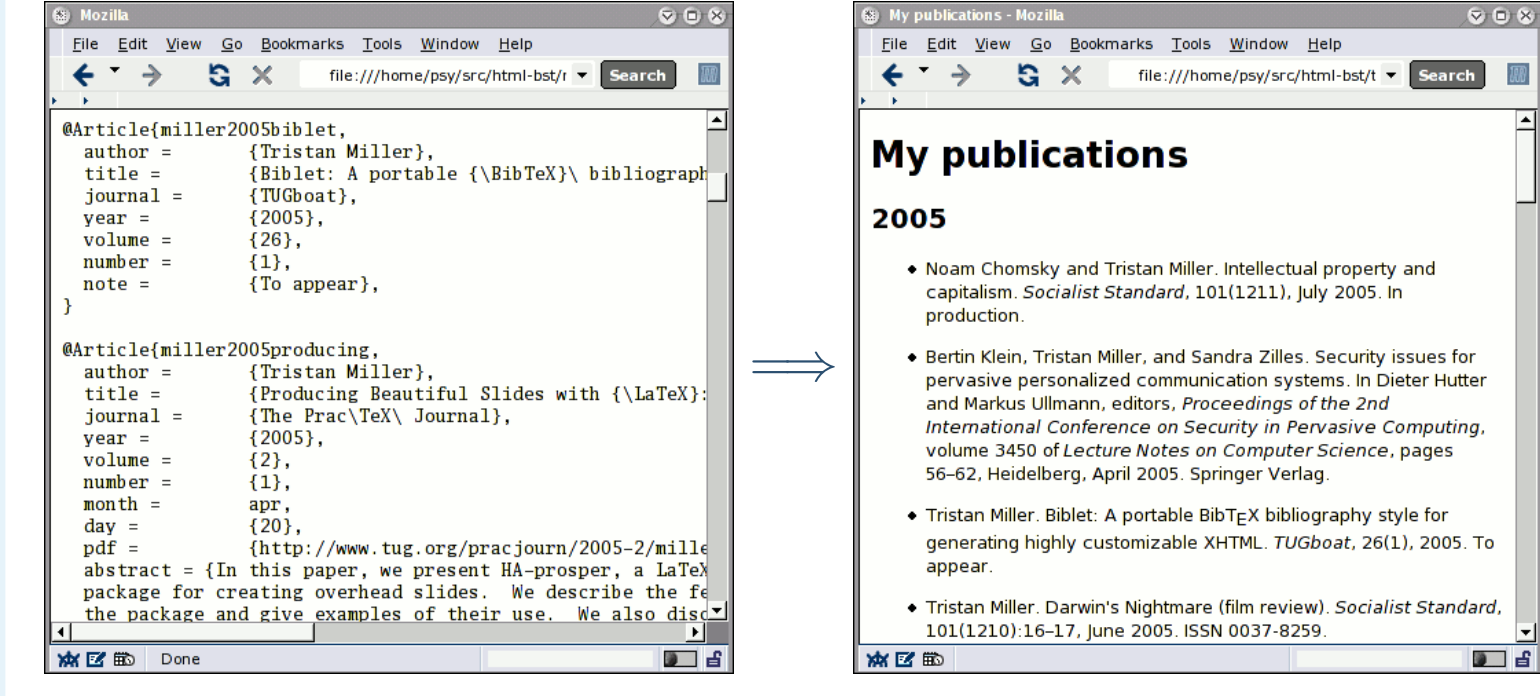

郦

# **Possible solutions**

<span id="page-3-0"></span>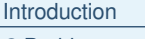

- [Problem](#page-2-0)
- Possible solutions
- [Introducing](#page-6-0) Biblet ● [Development](#page-7-0) status

[Using](#page-10-0) BIBT<sub>F</sub>X

[Using](#page-19-0) Biblet

How is it [done?](#page-27-0)

CSS [formatting](#page-43-0) examples

## ■ manually compose HTML

- ◆ fine-tuned control of formatting
- ◆ difficult to change bibliography style
- $\bullet\,$  must maintain separate BIBT $\mathsf{E}\mathsf{X}$  and HTML files

# **Possible solutions**

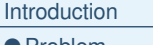

- [Problem](#page-2-0)
- Possible [solutions](#page-3-0)
- [Introducing](#page-6-0) Biblet ● [Development](#page-7-0) status

[Using](#page-10-0) BIBT<sub>F</sub>X

[Using](#page-19-0) Biblet

How is it [done?](#page-27-0)

CSS [formatting](#page-43-0) examples

## ■ manually compose HTML

- ◆ fine-tuned control of formatting
- ◆ difficult to change bibliography style
- $\bullet\,$  must maintain separate BIBT $\mathsf{E}\mathsf{X}$  and HTML files
- $\blacksquare$  convert l $\mathsf{A}\mathsf{T}_{\mathsf{F}}\mathsf{X}$  to HTML with,  $e.g.,$  <code>latex2html</code>
	- ◆ easy to change bibliography style
	- ◆ poor control of formatting
	- ◆ poor handling of special characters

# **Possible solutions**

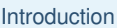

- [Problem](#page-2-0)
- Possible [solutions](#page-3-0)
- [Introducing](#page-6-0) Biblet ● [Development](#page-7-0) status
- [Using](#page-10-0) BIBT<sub>EX</sub>
- [Using](#page-19-0) Biblet
- How is it [done?](#page-27-0)
- CSS [formatting](#page-43-0) examples

## ■ manually compose HTML

- ◆ fine-tuned control of formatting
- ◆ difficult to change bibliography style
- $\bullet\,$  must maintain separate BIBT $\mathsf{E}\mathsf{X}$  and HTML files
- $\blacksquare$  convert l $\mathsf{A}\mathsf{T}_{\mathsf{F}}\mathsf{X}$  to HTML with,  $e.g.,$  <code>latex2html</code>
	- ◆ easy to change bibliography style
	- ◆ poor control of formatting
	- ◆ poor handling of special characters
- $\blacksquare$  convert BIBT $\mathsf{E}\mathsf{X}$  to HTML with,  $e.g.,$  <code>bibtex2html</code> or
	- bib2html
	- ◆ difficult to change bibliography style
	- ◆ poor control of formatting
	- ◆ poor handling of special characters

# **Introducing Biblet**

<span id="page-6-0"></span>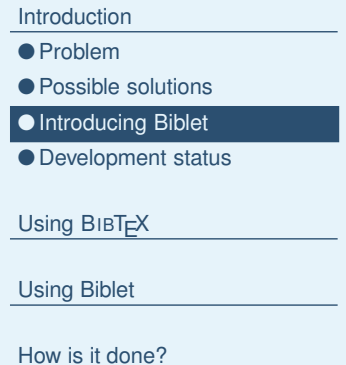

CSS [formatting](#page-43-0) examples

**biblet** [from *Bible + -et*, diminutive]: a small library

- Biblet is a set of BıвT $\mathsf{E}\mathsf{X}$  bibliography styles (bst files) which generate (X)HTML directly from BIBT<sub>F</sub>X databases
- $\blacksquare$  highly portable: requires only Bı $\mathsf{B}\mathsf{F}\mathsf{F}\mathsf{X}$
- ■ appearance is highly customizable: all formatting controlled with CSS
- special text characters converted to Unicode or HTML entities whenever possible
- customizable graphical hyperlinks to PostScript, PDF, DVI, and HTML versions

<span id="page-7-0"></span>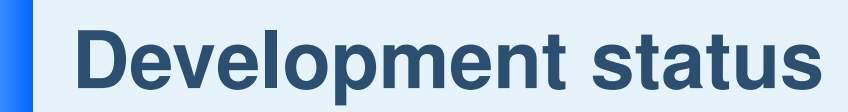

[Introduction](#page-1-0)

● [Problem](#page-2-0)

● Possible [solutions](#page-3-0)

● [Introducing](#page-6-0) Biblet ● Development status

[Using](#page-10-0) BIBT<sub>F</sub>X

[Using](#page-19-0) Biblet

How is it [done?](#page-27-0)

CSS [formatting](#page-43-0) examples

## ■ Biblet is currently in active development

# **Development status**

**[Introduction](#page-1-0)** 

- [Problem](#page-2-0)
- Possible [solutions](#page-3-0) ● [Introducing](#page-6-0) Biblet

● [Development](#page-7-0) status

[Using](#page-10-0) BIBT<sub>F</sub>X

[Using](#page-19-0) Biblet

How is it [done?](#page-27-0)

- Biblet is currently in active development
- not yet stable, but very much usable!

## **Development status**

[Introduction](#page-1-0)

- [Problem](#page-2-0)
- Possible [solutions](#page-3-0) ● [Introducing](#page-6-0) Biblet

● [Development](#page-7-0) status

[Using](#page-10-0) BIBT<sub>F</sub>X

[Using](#page-19-0) Biblet

How is it [done?](#page-27-0)

- Biblet is currently in active development
- not yet stable, but very much usable!
- $\blacksquare$  in this talk:
	- ◆ how Biblet was developed
	- ◆ how to use Biblet
	- ◆ examples of beautiful Biblet bibliographies

#### [Introduction](#page-1-0)

### Using BIBT<sub>E</sub>X

● Basic BIBT<sub>E</sub>X [workflow](#page-11-0)

<span id="page-10-0"></span>Е a pro

● [foo.tex](#page-12-0)

● [foo.bib](#page-13-0)

● [foo.aux](#page-14-0)

● [foo.bbl](#page-15-0)

● [foo.dvi](#page-16-0)

● Eureka [moment](#page-17-0)

[Using](#page-19-0) Biblet

How is it [done?](#page-27-0)

CSS [formatting](#page-43-0) examples

## **Using BIBTEX**

c 2005 Tristan Miller **Contract Contract Contract Contract Contract Contract Contract Contract Contract Contract Contract Contract Contract Contract Contract Contract Contract Contract Contract Contract Contract Contract C** 

# <span id="page-11-0"></span>**Basic BIBTEX workflow**

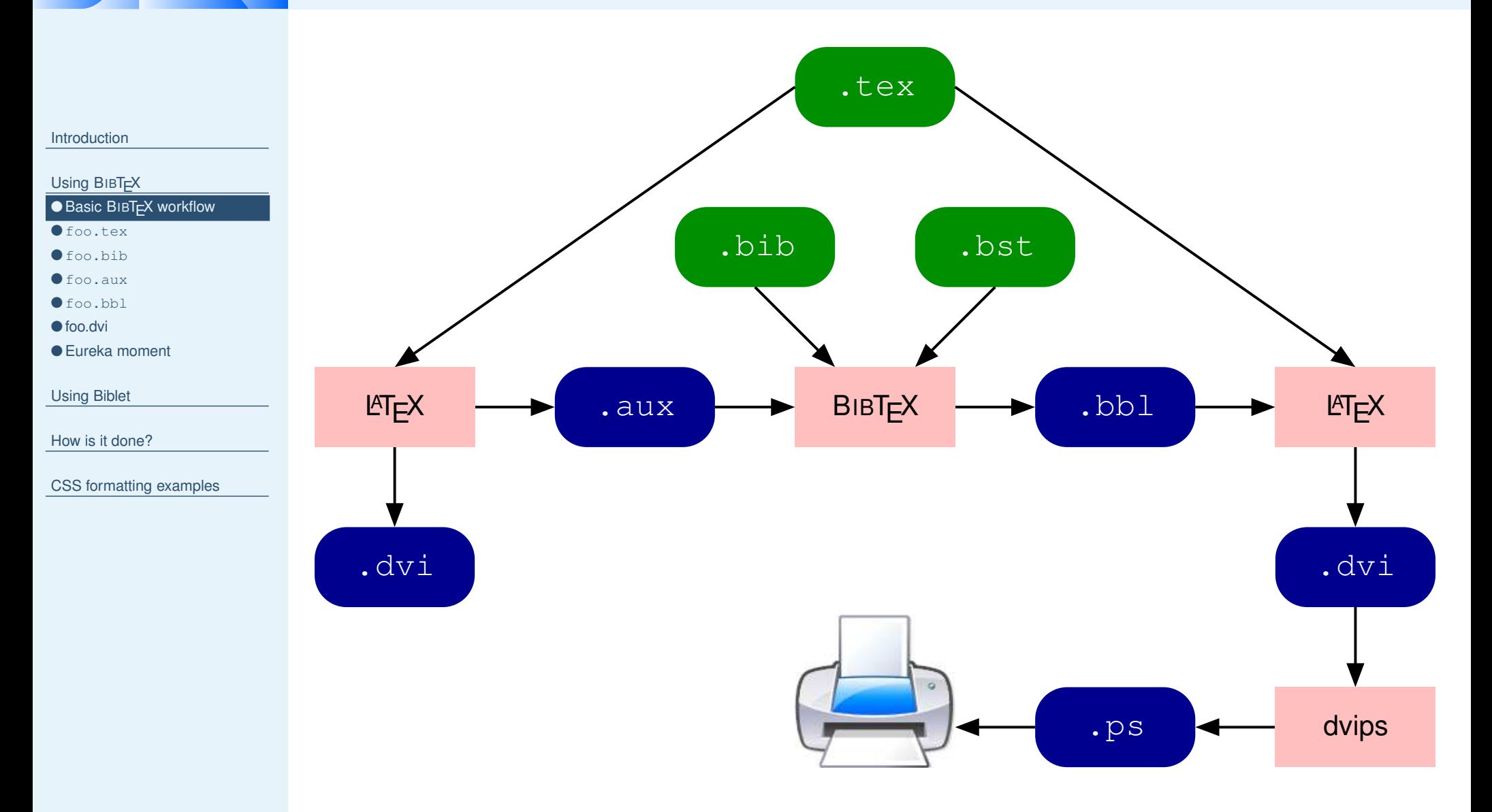

## **foo.tex**

### <span id="page-12-0"></span>[Introduction](#page-1-0)

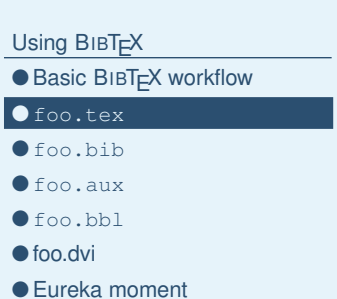

[Using](#page-19-0) Biblet

How is it [done?](#page-27-0)

CSS [formatting](#page-43-0) examples

### \**documentclass**{article}

\**begin**{document}

I wrote \**cite**{miller2002why}.

\**bibliographystyle**{plain} \**bibliography**{foo}

\**end**{document}

## **foo.bib**

#### <span id="page-13-0"></span>[Introduction](#page-1-0)

### @Article{miller2002why,

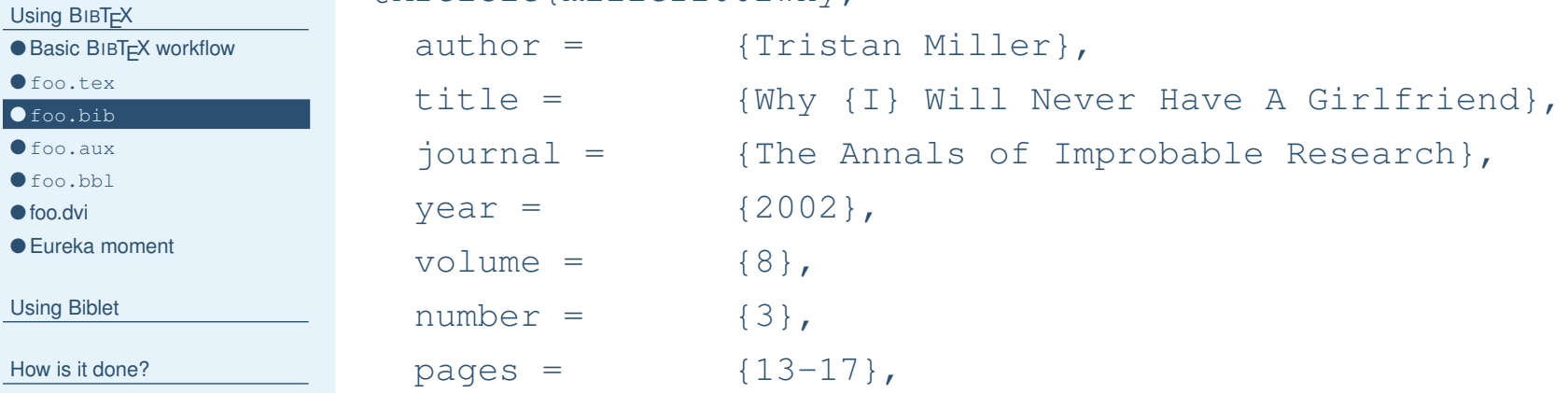

CSS [formatting](#page-43-0) examples

 $\lambda$ 

# <span id="page-14-0"></span>**foo.aux**

### [Introduction](#page-1-0)

[Using](#page-10-0) BIBT<sub>E</sub>X

● Basic BIBT<sub>E</sub>X [workflow](#page-11-0)

● [foo.tex](#page-12-0)

● [foo.bib](#page-13-0) ● foo.aux

● [foo.bbl](#page-15-0)

● [foo.dvi](#page-16-0)

● Eureka [moment](#page-17-0)

[Using](#page-19-0) Biblet

How is it [done?](#page-27-0)

CSS [formatting](#page-43-0) examples

### \**relax**

\**citation**{miller2002why}

\**bibstyle**{plain}

\**bibdata**{foo}

## <span id="page-15-0"></span> $\overline{\phantom{0}}$ **foo.bbl**

### [Introduction](#page-1-0)

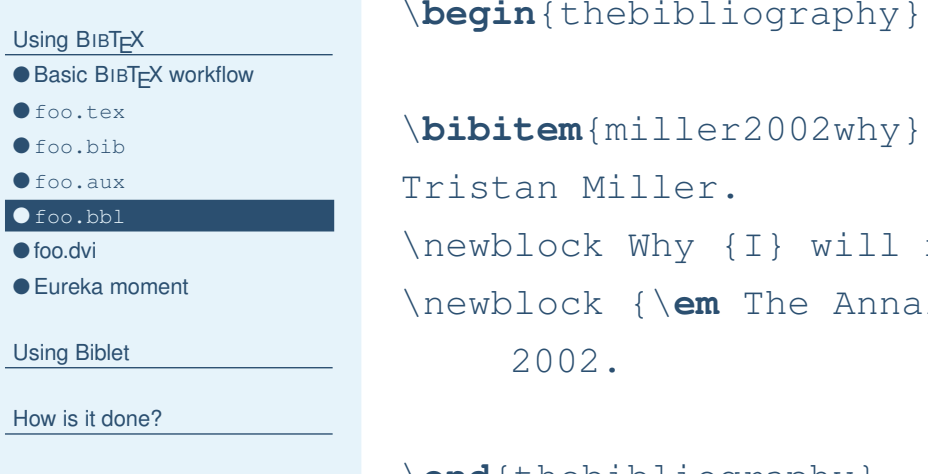

### $\{1\}$

never have a girlfriend. als of Improbable Research}, 8(3):13--17,

### \**end**{thebibliography}

<span id="page-16-0"></span>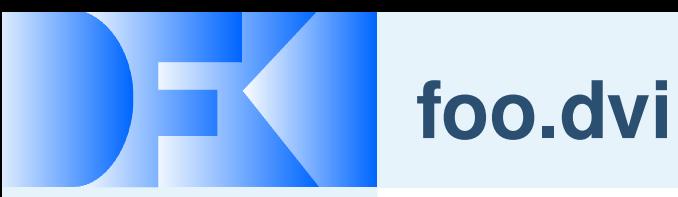

### [Introduction](#page-1-0)

### [Using](#page-10-0) BIBT<sub>E</sub>X

- Basic BIBT<sub>E</sub>X [workflow](#page-11-0)
- [foo.tex](#page-12-0)
- [foo.bib](#page-13-0) ● [foo.aux](#page-14-0)
- [foo.bbl](#page-15-0)

### ● foo.dvi

● Eureka [moment](#page-17-0)

[Using](#page-19-0) Biblet

How is it [done?](#page-27-0)

CSS [formatting](#page-43-0) examples

I wrote [1].

### References

[1] Tristan Miller. Why <sup>I</sup> will never have <sup>a</sup> <sup>g</sup>irlfriend. The Annals of Improbable Research, 8(3):13–17, 2002.

# **Eureka moment**

### <span id="page-17-0"></span>**[Introduction](#page-1-0)**

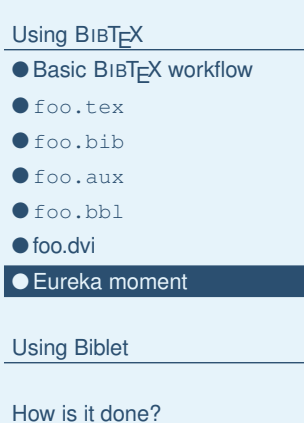

CSS [formatting](#page-43-0) examples

## BIBT $\vdash$ X uses a .bst style to convert foo.bib into the completely different-looking foo.bbl file in LATEX syntax:

### \**begin**{thebibliography}{1}

### \**bibitem**{miller2002why}

Tristan Miller.

\newblock Why {I} will never have <sup>a</sup> girlfriend.

\newblock {\**em** The Annals of Improbable Research}, 8(3):13--17, 2002.

\**end**{thebibliography}

# **Eureka moment**

### **[Introduction](#page-1-0)**

```
Using BIBT<sub>F</sub>X
workflow
```
● [foo.tex](#page-12-0)

● [foo.bib](#page-13-0)

```
● foo.aux
foo.bbl
```
● [foo.dvi](#page-16-0)

● Eureka [moment](#page-17-0)

```
Using Biblet
```
How is it [done?](#page-27-0)

CSS [formatting](#page-43-0) examples

## Therefore, why not make a . bst style to convert foo. bib into **a** <code>foo.bb1</code> file in <code>HTML</code> syntax?

### <**html**><sup>&</sup>lt;**head**><**title**>My publications</**title**></**head**<sup>&</sup>gt; <sup>&</sup>lt;**body**<sup>&</sup>gt; <**div class**="bibitem"> Tristan Miller. Why I will never have a girlfriend. <**em**>The Annals of Improbable Research</**em**>, 8(3):13–17, 2002. </**div**<sup>&</sup>gt; </**body**<sup>&</sup>gt; </**html**>

### [Introduction](#page-1-0)

[Using](#page-10-0) BIBT<sub>F</sub>X

### Using Biblet

● Biblet [workflow](#page-20-0)

- [foo.aux](#page-21-0)
- [foo.bbl](#page-22-0)
- [foo.html](#page-23-0)
- [Sprucing](#page-24-0) things up
- [foo.css](#page-25-0)
- [foo.html](#page-26-0) with foo.css

<span id="page-19-0"></span>E

How is it [done?](#page-27-0)

CSS [formatting](#page-43-0) examples

## **Using Biblet**

c 2005 Tristan Miller **Extracts 2005** - p. 15/31

# <span id="page-20-0"></span>**Biblet workflow**

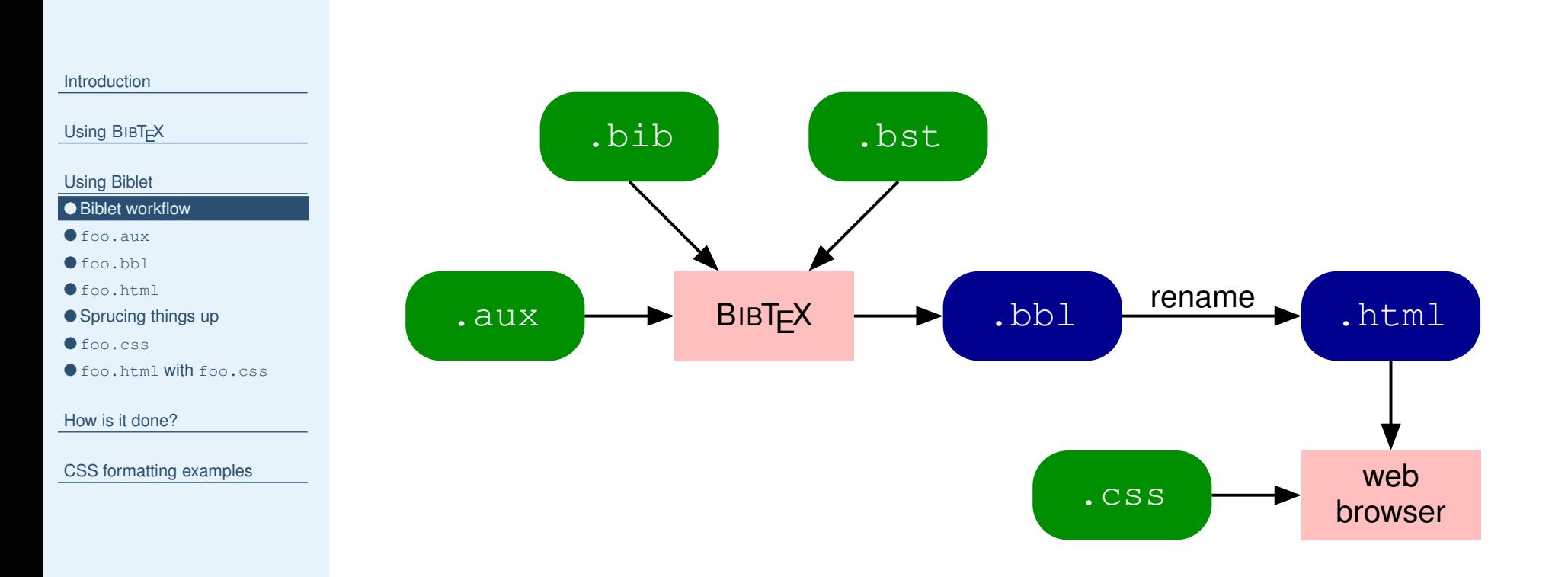

# <span id="page-21-0"></span>**foo.aux**

### [Introduction](#page-1-0)

[Using](#page-10-0) BIBT<sub>EX</sub>

[Using](#page-19-0) Biblet

- Biblet [workflow](#page-20-0)
- foo.aux ● [foo.bbl](#page-22-0)
- [foo.html](#page-23-0)
- [Sprucing](#page-24-0) things up
- [foo.css](#page-25-0)
- [foo.html](#page-26-0) with foo.css

How is it [done?](#page-27-0)

- $\blacksquare$  Rather than creating a  $\ldots$  tex file, the user creates a  $\ldots$  aux file directly.
- $\blacksquare$  The user types a  $\texttt\char`$   $\texttt\char`$  attion command for each bibliography item, or  $\text{citation}$   $\ast$  to include all items.
- $\blacksquare$  For \bibstyle, the user specifies one of the Biblet  $\ldots$  bst files.

```
\relax
```

```
\citation{miller2002why}
\bibstyle{blplain}
```

```
\bibdata{foo}
```
- $\blacksquare$  The user runs Bı $\mathsf{BIF}$ Z on the  $\ldots$  aux file as usual.
- $\blacksquare$  The output  $.$   $\mathtt{bb1}$  is actually an HTML document; it can be renamed and opened in any web browser.

## **foo.bbl**

### <span id="page-22-0"></span>[Introduction](#page-1-0)

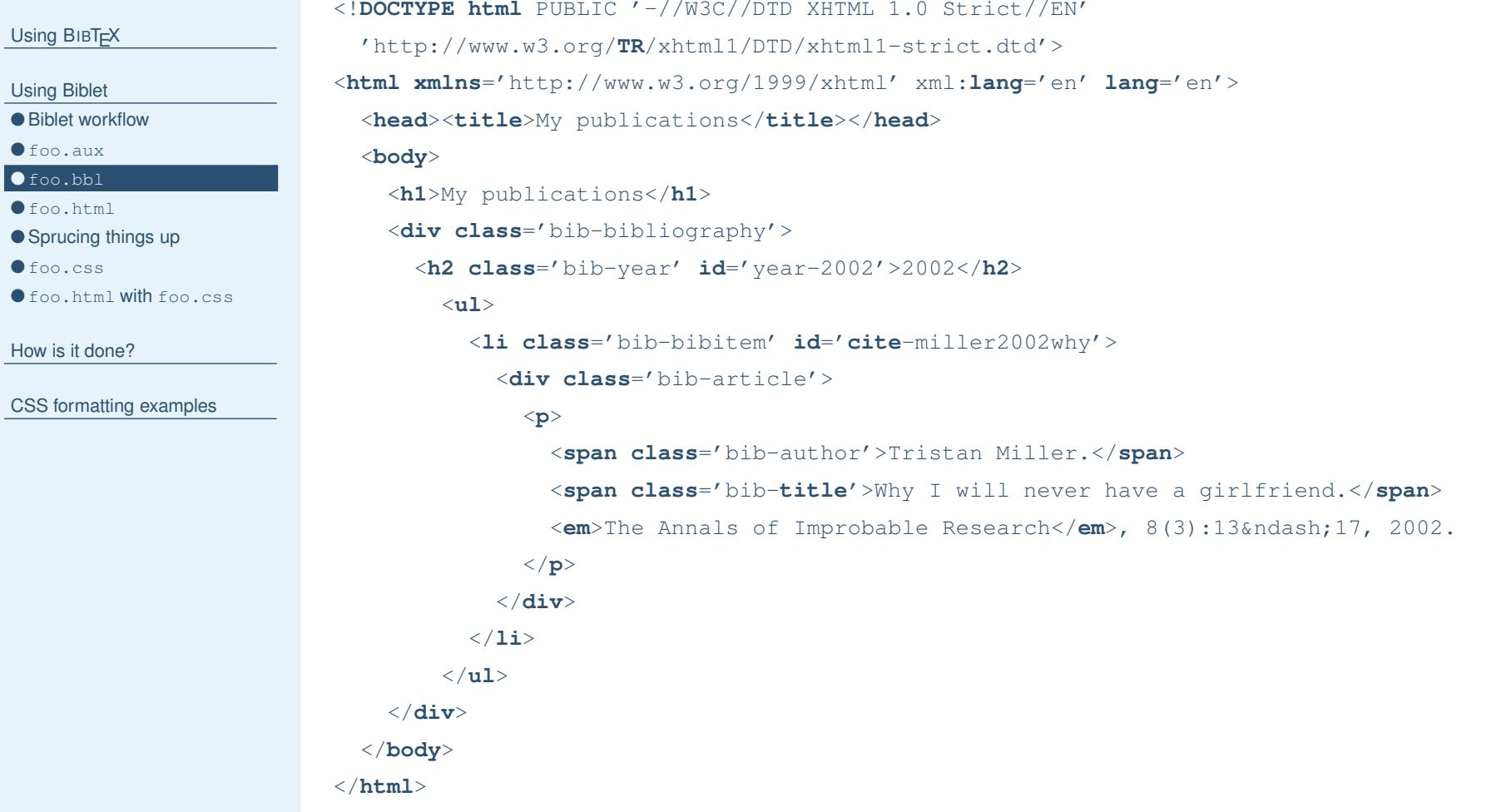

## **foo.html**

<span id="page-23-0"></span>[Introduction](#page-1-0)

[Using](#page-10-0) BIBT<sub>EX</sub>

[Using](#page-19-0) Biblet

● Biblet [workflow](#page-20-0)

● [foo.aux](#page-21-0)

● [foo.bbl](#page-22-0)

● foo.html

● [Sprucing](#page-24-0) things up

● [foo.css](#page-25-0)

● [foo.html](#page-26-0) with foo.css

How is it [done?](#page-27-0)

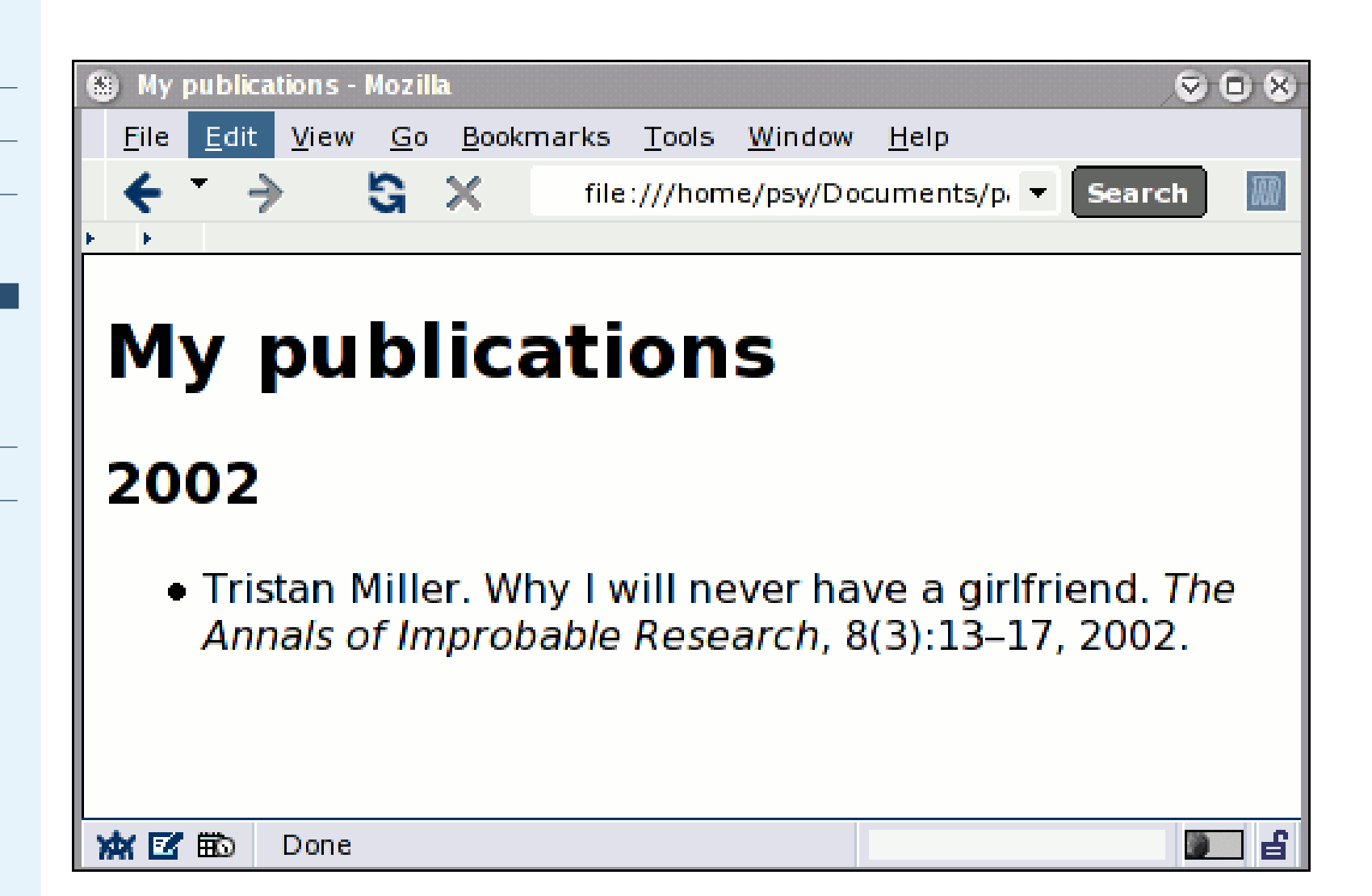

# **Sprucing things up**

### <span id="page-24-0"></span>[Introduction](#page-1-0)

[Using](#page-10-0) BIBT<sub>EX</sub>

[Using](#page-19-0) Biblet

● Biblet [workflow](#page-20-0)

● [foo.aux](#page-21-0)

● [foo.bbl](#page-22-0)

● [foo.html](#page-23-0)

● Sprucing things up

● [foo.css](#page-25-0)

● [foo.html](#page-26-0) with foo.css

How is it [done?](#page-27-0)

CSS [formatting](#page-43-0) examples

■ Because virtually every element of a bibliography item is encapsulated in an HTML element, it is easy to apply formatting styles with CSS.

 $\blacksquare$  A  $\ldots$   $\triangleright$  style can also output arbitrary HTML at the beginning or end of <sup>a</sup> bibliography, or even inbetween entries.

■ The only problem: there is no way to pass arguments to BIBT<sub>F</sub>X, so any formatting that cannot be done in CSS must be done by editing the  $\,$  .  $\!$  bst file or resulting  $\,$  . <code>html</code> file.

# <span id="page-25-0"></span>**foo.css**

```
Introduction
Using BIBT<sub>F</sub>X
Using Biblet
workflow
● foo.aux
foo.bbl
foo.html
Sprucing things up
● foo.css
foo.html with foo.css
How is it done?
CSS formatting examples
                          .bib-article {
                            background-color: #ffaaaa;
                         }
                          .bib-author {
                            font-weight: bold;
                         }
                          .bib-article em {
                            font-style: normal;
                            text-decoration: underline;
                         }
```
<sup>c</sup> <sup>2005</sup> Tristan Miller Biblet — June 17, <sup>2005</sup> - p. 21/31

<span id="page-26-0"></span>[Introduction](#page-1-0)

[Using](#page-10-0) BIBT<sub>EX</sub>

[Using](#page-19-0) Biblet

● Biblet [workflow](#page-20-0)

● [foo.aux](#page-21-0)

● [foo.bbl](#page-22-0)

● [foo.html](#page-23-0)

● [Sprucing](#page-24-0) things up

● [foo.css](#page-25-0)

● foo.html with foo.css

How is it [done?](#page-27-0)

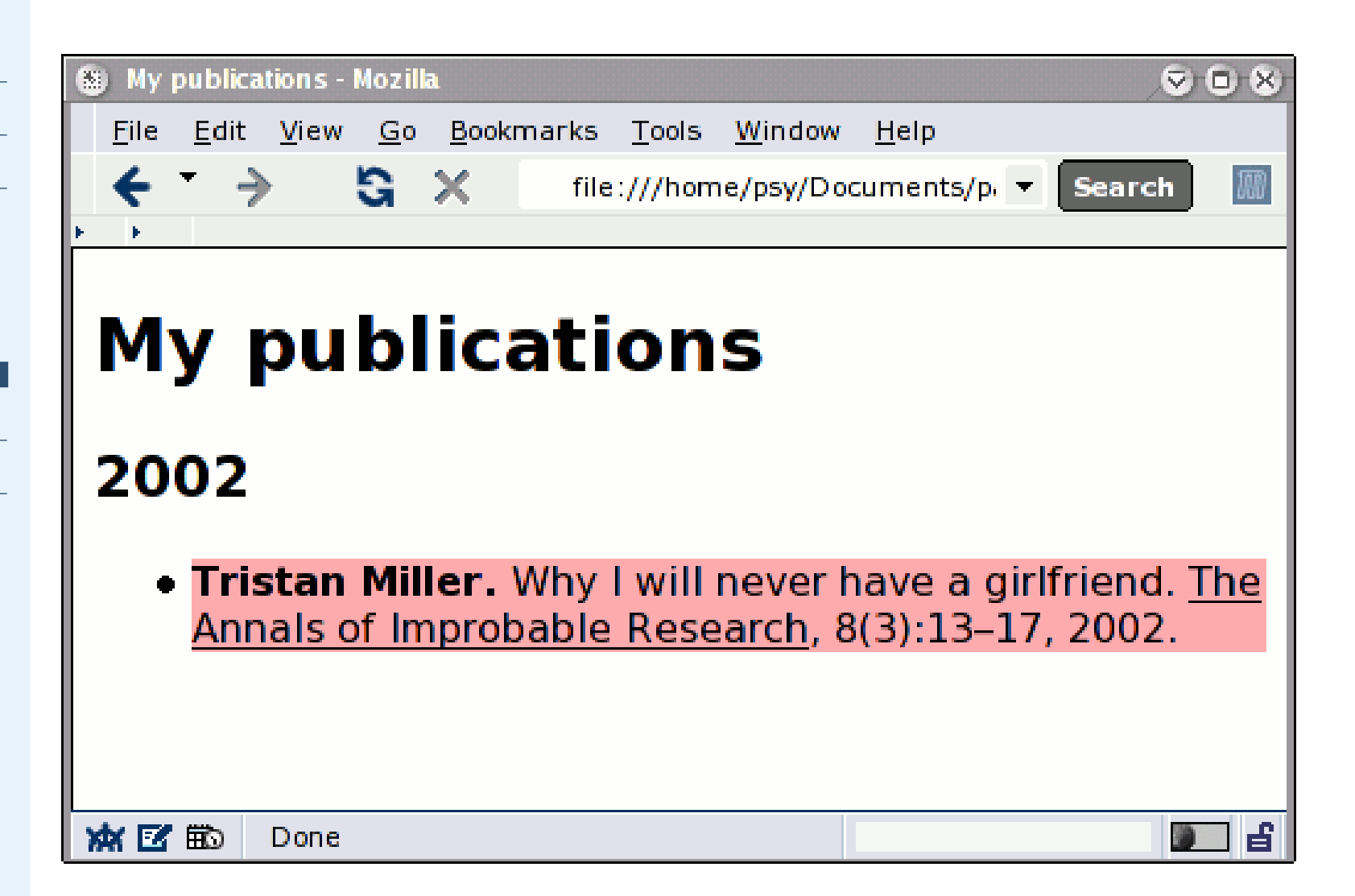

<span id="page-27-0"></span>[Introduction](#page-1-0)

[Using](#page-10-0) BIBT<sub>F</sub>X

[Using](#page-19-0) Biblet

How is it done?

● [Overview](#page-28-0)

● Mapping LAT<sub>E</sub>X to [HTML/Unicode](#page-33-0)

● [Sample](#page-34-0) entry from ent.xml

● Result after XSL [transformation](#page-35-0)

● [trans.bst](#page-36-0)

● Writing sp[lit\\_trans](#page-41-0)

● Writing [find.replace](#page-42-0)

CSS [formatting](#page-43-0) examples

## **How is it done?**

c 2005 Tristan Miller **Extra Strip 2005 - p. 23/31** and 2005 - p. 23/31

<span id="page-28-0"></span>[Introduction](#page-1-0)

[Using](#page-10-0) BIBT<sub>F</sub>X

[Using](#page-19-0) Biblet

How is it [done?](#page-27-0)

### ● Overview

● Mapping LAT<sub>E</sub>X to [HTML/Unicode](#page-33-0)

- [Sample](#page-34-0) entry from ent.xml
- Result after XSL [transformation](#page-35-0)
- [trans.bst](#page-36-0)
- Writing sp[lit\\_trans](#page-41-0)
- Writing [find.replace](#page-42-0)

CSS [formatting](#page-43-0) examples

 $\blacksquare$  I started by going through Patashnik's  $\texttt{plain.bst}$  and replacing any outputted LATEX markup with HTML markup.

### **[Introduction](#page-1-0)**

[Using](#page-10-0) BIBT<sub>F</sub>X

[Using](#page-19-0) Biblet

### How is it [done?](#page-27-0)

### ● [Overview](#page-28-0)

- Mapping LAT<sub>E</sub>X to [HTML/Unicode](#page-33-0)
- [Sample](#page-34-0) entry from ent.xml
- Result after XSL [transformation](#page-35-0)
- [trans.bst](#page-36-0)
- Writing sp[lit\\_trans](#page-41-0)
- Writing [find.replace](#page-42-0)

- $\blacksquare$  I started by going through Patashnik's  $\texttt{plain.bst}$  and replacing any outputted  $\text{Lip}X$  markup with HTML markup.
- Added in even more HTML markup so that appearance could be customized with CSS. (Lots of work!)

### [Introduction](#page-1-0)

[Using](#page-10-0) BIBT<sub>EX</sub>

[Using](#page-19-0) Biblet

### How is it [done?](#page-27-0)

### ● [Overview](#page-28-0)

- Mapping LAT<sub>E</sub>X to [HTML/Unicode](#page-33-0)
- [Sample](#page-34-0) entry from ent.xml
- Result after XSL [transformation](#page-35-0)
- [trans.bst](#page-36-0)
- Writing sp[lit\\_trans](#page-41-0)
- Writing [find.replace](#page-42-0)

- $\blacksquare$  I started by going through Patashnik's  $\texttt{plain.bst}$  and replacing any outputted  $\text{Lipx}$  markup with HTML markup.
- Added in even more HTML markup so that appearance could be customized with CSS. (Lots of work!)
- Added in support for some custom BıвT<sub>E</sub>X fields (ps, pdf, url) useful for hyperlinks.

### [Introduction](#page-1-0)

[Using](#page-10-0) BIBT<sub>EX</sub>

[Using](#page-19-0) Biblet

### How is it [done?](#page-27-0)

### ● [Overview](#page-28-0)

- Mapping LAT<sub>E</sub>X to [HTML/Unicode](#page-33-0)
- [Sample](#page-34-0) entry from ent.xml
- Result after XSL [transformation](#page-35-0)
- [trans.bst](#page-36-0)
- Writing sp[lit\\_trans](#page-41-0)
- Writing [find.replace](#page-42-0)

- $\blacksquare$  I started by going through Patashnik's  $\texttt{plain.bst}$  and replacing any outputted  $\text{Lipx}$  markup with HTML markup.
- Added in even more HTML markup so that appearance could be customized with CSS. (Lots of work!)
- Added in support for some custom BıвT<sub>E</sub>X fields (ps, pdf, url) useful for hyperlinks.
- Added some custom sorting routines typical of author publication lists (sort by type, by year, etc.)

### [Introduction](#page-1-0)

[Using](#page-10-0) BIBT<sub>EX</sub>

[Using](#page-19-0) Biblet

### How is it [done?](#page-27-0)

### ● [Overview](#page-28-0)

- Mapping LAT<sub>E</sub>X to [HTML/Unicode](#page-33-0)
- [Sample](#page-34-0) entry from ent.xml
- Result after XSL [transformation](#page-35-0)
- [trans.bst](#page-36-0)
- Writing sp[lit\\_trans](#page-41-0)
- Writing [find.replace](#page-42-0)

- $\blacksquare$  I started by going through Patashnik's  $\texttt{plain.bst}$  and replacing any outputted  $\text{Lipx}$  markup with HTML markup.
- Added in even more HTML markup so that appearance could be customized with CSS. (Lots of work!)
- Added in support for some custom BıвT<sub>E</sub>X fields (ps, pdf, url) useful for hyperlinks.
- Added some custom sorting routines typical of author publication lists (sort by type, by year, etc.)
- Added routines to convert L $^{\mathtt{H}}$ EX characters to Unicode or HTML entities.

# **Mapping LATEX to HTML/Unicode**

<span id="page-33-0"></span>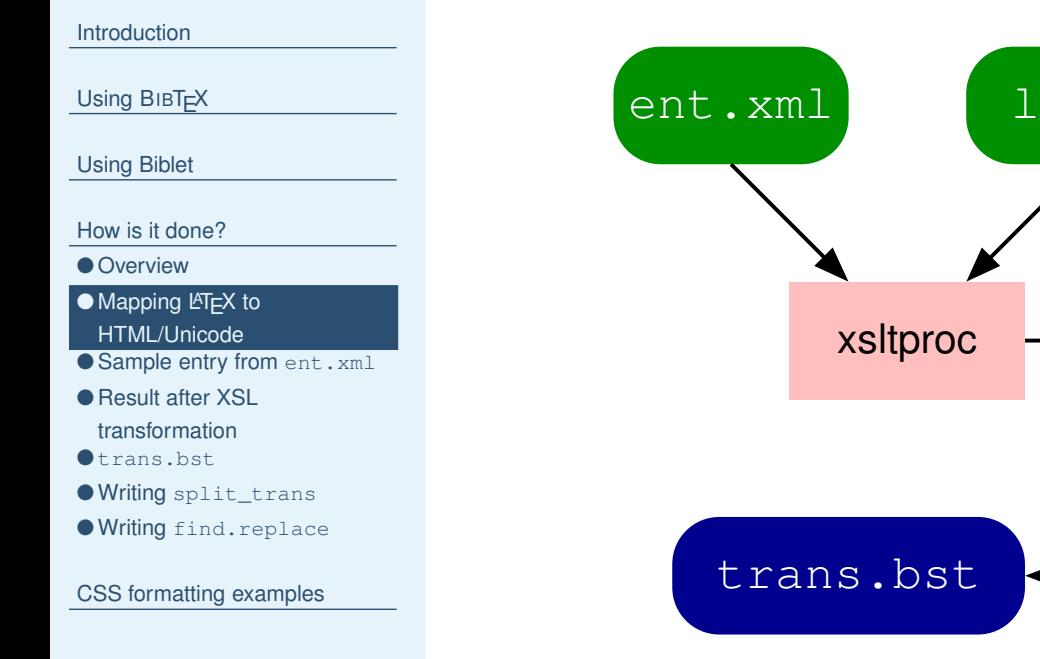

edit uniq **trans.bst**  latex2unicode.xsl split\_trans trans.bst

# **Sample entry from ent.xml**

```
How is it done?
● Mapping LAT<sub>E</sub>X to
HTML/Unicode\bullet Sample entry from ent \ldotsml
● Result after XSL
transformation● trans.bst
lit_trans
find.replace
CSS formatting examples
                     <char pos="127">
                       <entity name="para" set="iso-8879-num">
                         <desc>=pilcrow (paragraph sign)</desc>
                       </entity>
                       <entity name="para" set="html4-lat1">
                         <desc>pilcrow sign = paragraph sign</desc>
                       </entity>
                       <unicode value="00B6">
                          <desc>PILCROW SIGN</desc>
                       </unicode>
                       \langlelatex>
                         <seg>P</seg>
                         <seq req="textcomp">\textparagraph</seq>
                         <seq req="textcomp">\textpilcrow</seq>
                       </latex>
                       <plain value="B6" set="iso-8859-1" glyph="¶"/>
                    </char>
```
[Introduction](#page-1-0)

[Using](#page-10-0) BIBT<sub>EX</sub>

[Using](#page-19-0) Biblet

● [Overview](#page-28-0)

## **Result after XSL transformation**

<span id="page-35-0"></span>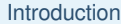

[Using](#page-10-0) BIBT<sub>F</sub>X

[Using](#page-19-0) Biblet

How is it [done?](#page-27-0)

- [Overview](#page-28-0)
- Mapping LAT<sub>E</sub>X to [HTML/Unicode](#page-33-0)
- [Sample](#page-34-0) entry from ent.xml
- Result after XSL
- transformation
- [trans.bst](#page-36-0)
- Writing sp[lit\\_trans](#page-41-0)
- Writing [find.replace](#page-42-0)

CSS [formatting](#page-43-0) examples

"\textfractionsolidus" "⁄" find.replace "\textparagraph" "¶" find.replace "\texttrademark" "™" find.replace "\quotedblbase" """ find.replace "\textpilcrow" "¶" find.replace "\textrecipe" "℞" find.replace "\checkmark" "✓" find.replace "\copyright" "©" find.replace "\'{A}" "Á" find.replace "\'{C}" "Ć" find.replace "\'{E}" "É" find.replace "---" "—" find.replace "\TH" "Þ" find.replace  $"\a$ a" " $\arin$ ;" find.replace  $"\&\&"\$  " $\&$  amp;" find.replace "\P" "¶" find.replace "~" " " find.replace

<span id="page-36-0"></span>[Introduction](#page-1-0)

[Using](#page-10-0) BIBT<sub>F</sub>X

[Using](#page-19-0) Biblet

How is it [done?](#page-27-0)

● [Overview](#page-28-0)

● Mapping LAT<sub>E</sub>X to [HTML/Unicode](#page-33-0)

● [Sample](#page-34-0) entry from ent.xml

● Result after XSL

[transformation](#page-35-0)

● trans.bst

● Writing sp[lit\\_trans](#page-41-0)

● Writing [find.replace](#page-42-0)

CSS [formatting](#page-43-0) examples

### Some problems with  $\tt trans.$  bst  $\hbox{\bf as}$  output:

[Introduction](#page-1-0)

[Using](#page-10-0) BIBT<sub>F</sub>X

[Using](#page-19-0) Biblet

How is it [done?](#page-27-0)

● [Overview](#page-28-0)

- Mapping LAT<sub>E</sub>X to [HTML/Unicode](#page-33-0)
- [Sample](#page-34-0) entry from ent.xml
- Result after XSL

[transformation](#page-35-0)

- [trans.bst](#page-36-0)
- Writing sp[lit\\_trans](#page-41-0)
- Writing [find.replace](#page-42-0)

CSS [formatting](#page-43-0) examples

Some problems with  $\tt trans.$  bst  $\hbox{\bf as}$  output:

 $\blacksquare$  It includes some glyphs (*e.g.*, fi, ffi) we'd rather not convert to HTML/Unicode.

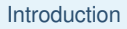

[Using](#page-10-0) BIBT<sub>EX</sub>

[Using](#page-19-0) Biblet

How is it [done?](#page-27-0)

● [Overview](#page-28-0)

- Mapping LAT<sub>E</sub>X to [HTML/Unicode](#page-33-0)
- [Sample](#page-34-0) entry from ent.xml
- Result after XSL

[transformation](#page-35-0)

### ● [trans.bst](#page-36-0)

● Writing sp[lit\\_trans](#page-41-0)

● Writing [find.replace](#page-42-0)

CSS [formatting](#page-43-0) examples

## Some problems with  $\tt trans.$  bst  $\hbox{\bf as}$  output:

- $\blacksquare$  It includes some glyphs (*e.g.*, fi, ffi) we'd rather not convert to HTML/Unicode.
- It is missing some other glyphs we would indeed like to convert (e.g., the  $Tr[X \log o, \, \sinh(X)]$ .

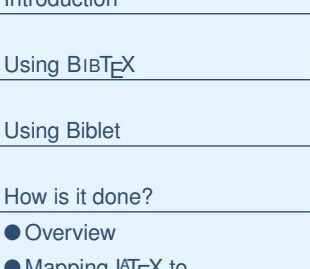

- ●≀марріng டீі<sub>Е</sub>х to [HTML/Unicode](#page-33-0)
- [Sample](#page-34-0) entry from ent.xml
- Result after XSL [transformation](#page-35-0)

### ● [trans.bst](#page-36-0)

[Introduction](#page-1-0)

- Writing sp[lit\\_trans](#page-41-0)
- Writing [find.replace](#page-42-0)

CSS [formatting](#page-43-0) examples

Some problems with  $\tt trans.$  bst  $\hbox{\bf as}$  output:

- $\blacksquare$  It includes some glyphs (*e.g.*, fi, ffi) we'd rather not convert to HTML/Unicode.
- It is missing some other glyphs we would indeed like to convert (e.g., the  $T \not\models X \text{logo}, \text{Nslash}.$
- We end up with hundreds of lines of  $\texttt{bst}$  code, but Bı<code>BT $\texttt{EX}$ </code> can handle only 100 tokens per function.

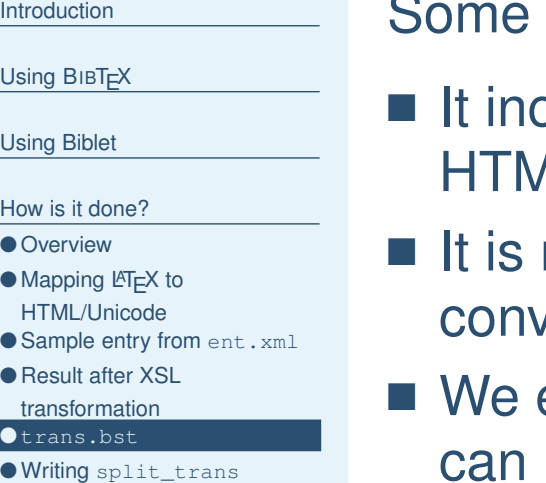

● Writing [find.replace](#page-42-0)

CSS [formatting](#page-43-0) examples

Someproblems with trans.bst as output:

- $\blacksquare$  It includes some glyphs (*e.g.*, fi, ffi) we'd rather not convert to 1L/Unicode.
- missing some other glyphs we would indeed like to vert (e.g., the T<sub>F</sub>X logo,  $\setminus$ slash).
- end up with hundreds of lines of  $bst$  code, but BIBT $\vdash$ X can handle only 100 tokens per function.
- BIBT<sub>F</sub>X has no built-in string search-and-replace function.

## **Writing split\_trans**

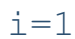

```
func=1words=0lines=$(wc -l <$tmpfile)
echo "FUNCTION {latex2html.$func}"
echo "{"
while [ $i -le $lines ]
donewwords=$(\text{sed }-n \text{ "$$\{i\}$$p" $$$$$time \text{ [} \text{ w}c \text{ -}w$$)}if [ $((words + newwords)) -ge 100 ]
     thenwords=0let func=func+1
          echo -e "}\n\nFUNCTION {latex2html.$func}\n{"
     fised -n "${i}p" $tmpfile
      let i=i+1
      let words=words+newwords
doneecho -e "}\n"
```
<span id="page-41-0"></span>[Introduction](#page-1-0)

[Using](#page-10-0) BIBT<sub>F</sub>X

[Using](#page-19-0) Biblet

How is it [done?](#page-27-0)

● [Overview](#page-28-0)

● Mapping LAT<sub>E</sub>X to [HTML/Unicode](#page-33-0)

● [Sample](#page-34-0) entry from ent.xml

● Result after XSL [transformation](#page-35-0)

● [trans.bst](#page-36-0)

● Writing split\_trans

● Writing [find.replace](#page-42-0)

## **Writing find.replace**

```
Sample entry from ent.xml
                   STRINGS{replace find text}
                   INTEGERS {find_length}
                   FUNCTION {find.replace}
                   { 'replace :=
                     {}^{\prime} find :=
                     'text :=
                     find string.length 'find_length :=
                     ' ""
                       { text empty$ not }
                       \{ text #1 find_length substring$ find ={ replace *
                              text #1 find_length + global.max$ substring$ 'text :=
                            }
                            \{ text #1 #1 substring$ *
                              text #2 global.max$ substring$ 'text :=
                            }
                         if$
                       }
                     while$
                   }
```
**[Introduction](#page-1-0)** 

[Using](#page-10-0) BIBT<sub>F</sub>X

[Using](#page-19-0) Biblet

How is it [done?](#page-27-0) ● [Overview](#page-28-0) ● Mapping LAT<sub>E</sub>X to [HTML/Unicode](#page-33-0)

● Result after XSL [transformation](#page-35-0)● [trans.bst](#page-36-0)

● Writing sp[lit\\_trans](#page-41-0)  $\bullet$  Writing <code>find.replace</code>

<span id="page-43-0"></span>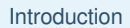

[Using](#page-10-0) BIBT<sub>F</sub>X

[Using](#page-19-0) Biblet

How is it [done?](#page-27-0)

CSS formatting examples

## **CSS formatting examples**

<sup>c</sup> <sup>2005</sup> Tristan Miller Biblet — June 17, <sup>2005</sup> - p. 31/31